## Outlook 2010 – Duplicates of Re-Occurring Calendar Entries

During the migration from Lotus Notes to Outlook, some users will notice that any re-occurring or series based entries that they had in Lotus Notes will duplicate itself multiple times in their Outlook calendar.

This can be solved by a simple deleting process.

1. This calendar has duplicate entries of a meeting that is supposed to occur every week on Wednesday and Friday

| <ul> <li>Septemb</li> </ul> | er 2010 |         |                                              |          | Search Ca                                      | ilervder (Ctri=E) |  |
|-----------------------------|---------|---------|----------------------------------------------|----------|------------------------------------------------|-------------------|--|
| Sunday                      | Monday  | Turiday | Wednesday                                    | Thursday | Friday                                         | Saturday          |  |
| Aug 29                      | 30      | 11      | Sep 1                                        | 2        | 1                                              | 4                 |  |
|                             |         |         | 1000an Meeting Surre<br>1000an Meeting Surre |          | 10:00am Meeting Surre<br>20:00am Meeting Surre |                   |  |
| 5                           | 6       | 1       | 8                                            | 9        | 10                                             | -11               |  |
|                             | test    |         | 1000an Meeting Sure<br>1000an Meeting Sure   |          | 10.00am Meeting Sume<br>10.00am Meeting Sume   |                   |  |

2. Right click on an entry that can be identified as a duplicate, select **Delete**, then select **Delete** Series

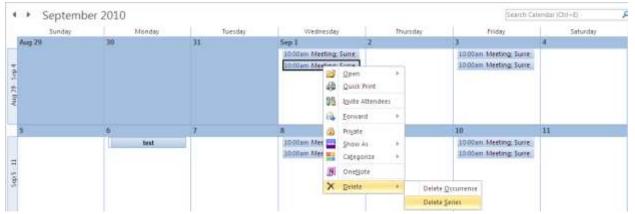

| Sunday | Monday | Tuesday | Wednesday              | Thursday             | Friday                  | Saturday |
|--------|--------|---------|------------------------|----------------------|-------------------------|----------|
| ug 29  | 30     | 31      | Sep 1                  | 2                    | 3                       | 4        |
|        |        |         | Lit Diam Meeting Sume  |                      | 10.05am Meeting Sume    |          |
|        | 6      | 7       | 8                      | 0                    | 10                      | 11       |
|        | test   |         | 10.00am Meeting Surre: |                      | 10,00am Meeting, Surre: |          |
|        |        |         |                        | Child bit addressent |                         |          |

## 3. The duplicate "Meeting" has now been removed.